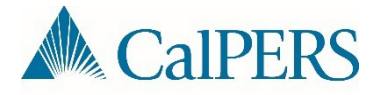

## Common CalPERS Review Report Errors and Resolutions

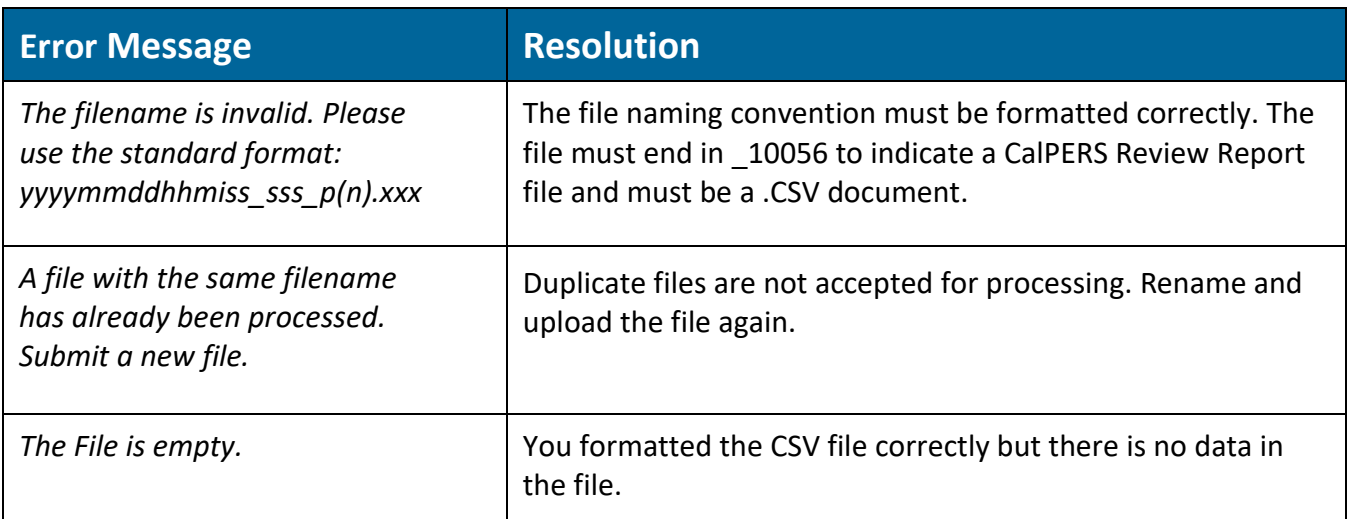

## How to Change your Excel Document to a CSV Document

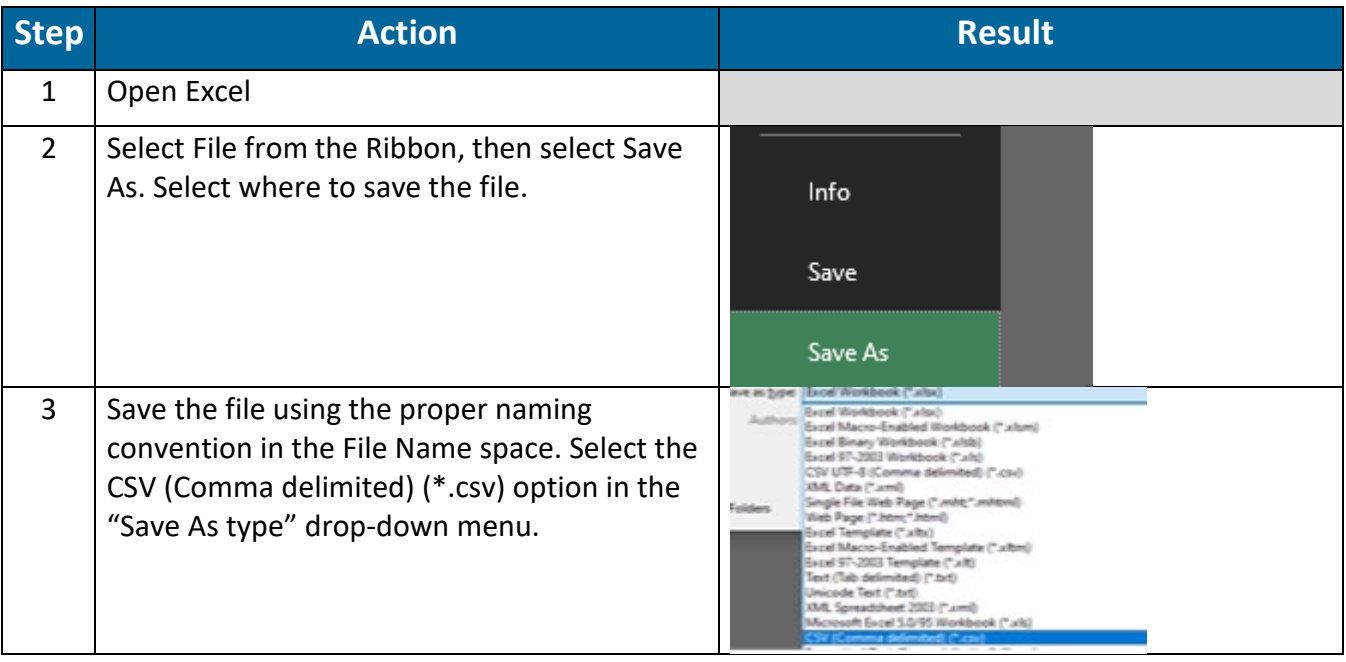